## **? 2024 !** )

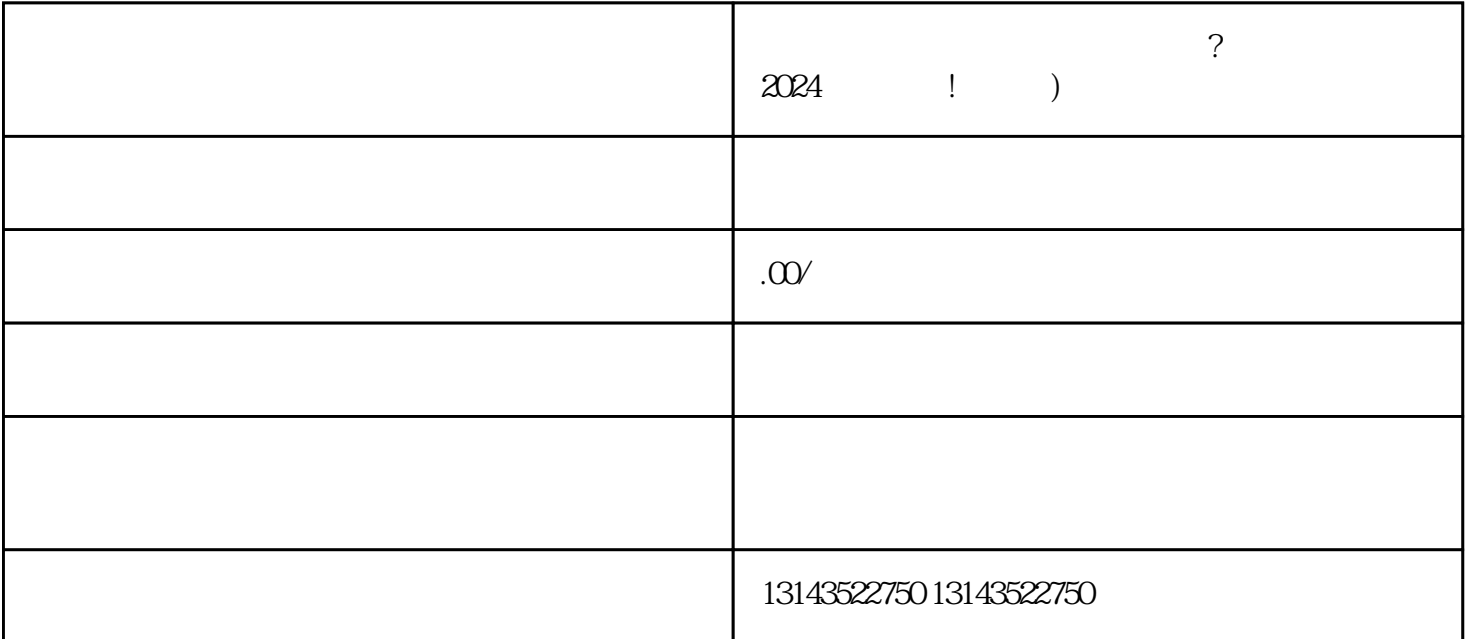

 $V$ 

 $V$ 

 $1$ 2  $\sim$  $3 \overline{\phantom{a}}$  $4 \overline{a}$  $5$